# **Title: Retardo shapiro en relatividad especial**

#### **Abstract**

Se presenta un método de cálculo para el retardo shapiro al amparo de la relatividad especial.

**Autor**: Enrique Domínguez Pinos. © Todos los derechos reservados. Ingeniero Industrial.

**Email**: enrique pinos@yahoo.es

Málaga, 10 de Marzo de 2023

## **Table of Contents**

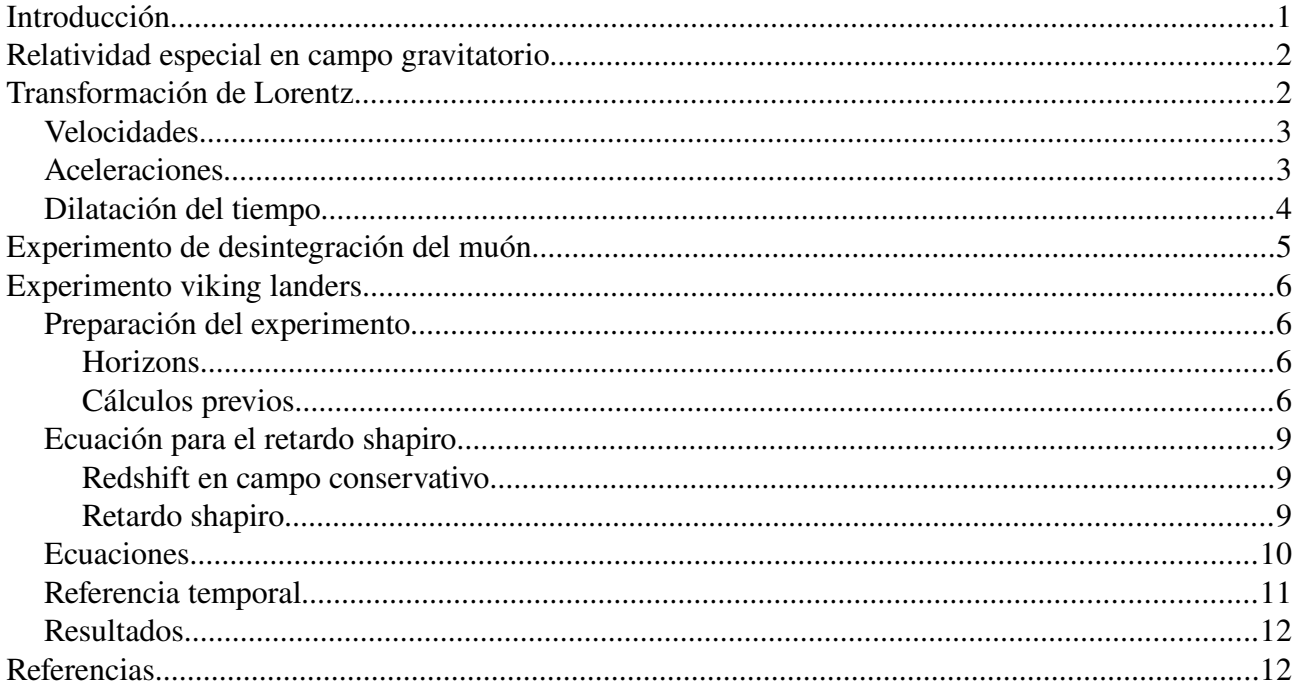

## <span id="page-0-0"></span>**Introducción**

El efecto del retardo temporal, conocido por 'shapiro delay', es un retardo que se produce cuando una partícula se desplaza en la vecindad de un potencial gravitatorio que varía en intensidad a lo largo del recorrido de la partícula. Para diferenciarlo del retardo debido a la velocidad de la partícula, que se predice mediante el factor de Lorentz, se le califica como retardo shapiro. Vamos a ver experimentos de ambos retardos.

El efecto shapiro que vamos a exponer, se evalúa en un experimento de la nasa, en el que se mide el tiempo de ida y vuelta de 'un fotón' entre la estación emisora en la tierra y la que refleja la señal en marte, este experimento comúnmente se le conoce como 'viking landers'. Este experimento demuestra que el retardo shapiro no se debe al tiempo que pierde la luz en viajar de manera curvada en vez de recta<sup>[\[4\]](#page-11-2)</sup>.

La curvatura de la luz se analizó previamente en su correspondiente experimento<sup>[\[1\]](#page-11-3)</sup>.

## <span id="page-1-1"></span>**Relatividad especial en campo gravitatorio**

La simulación se realiza en el ámbito de la relatividad especial en campo gravitatorio. Lo que se propone es, básicamente, que ninguna partícula puede viajar más rápido que el gravitón (cm=c/sqrt(2) siendo c la velocidad del fotón). Para poder simular al fotón, suponemos que su velocidad es la del gravitón y luego al tiempo que tarda en su recorrido lo dividimos por raíz de dos. Ver el artículo<sup>[\[7\]](#page-11-4)</sup> para mas detalles.

## <span id="page-1-0"></span>**Transformación de Lorentz**

La transformación de Lorentz se desarrolla con el objetivo de encontrar un método para relacionar el movimiento entre sistemas de referencia inerciales, con la restricción de que deben dejar inalterada la ecuación de ondas de maxwell al aplicarlo a la misma.

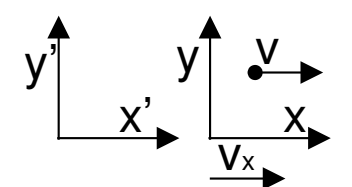

Consideremos el movimiento sobre el eje x del sistema x,y respecto al sistema en reposo x',y'. El sistema x,y se desplaza a velocidad  $v_x$ , esto es, la separación entre O' y O crece a velocidad  $v_x$ , siendo O el origen de coordenadas de x,y y O' el origen de x',y'. Ambos orígenes coinciden en t=0. Dentro del sistema x,y tenemos una partícula que se desplaza a velocidad v relativa a este sistema. Veamos cómo son las ecuaciones que ligan ambos sistemas.

La transformación de Lorentz es,

$$
x = y(x' - v_x t'),
$$
  
\n
$$
t = y(t' - \frac{v_x}{c^2} x').
$$
\n(1)

Con,

<span id="page-1-3"></span><span id="page-1-2"></span>
$$
y = \frac{1}{\sqrt{1 - \frac{v_x^2}{c^2}}}.
$$

Vamos a derivar la ecuación para la composición de velocidades. Empecemos por definir las formas diferenciales,

$$
dx = \frac{\partial x}{\partial t'} dt' + \frac{\partial x}{\partial x'} dx',
$$
  
\n
$$
dt = \frac{\partial t}{\partial t'} dt' + \frac{\partial t}{\partial x'} dx'.
$$
\n(2)

Ahora calculamos las derivadas requeridas desde [\(1\)](#page-1-3),

$$
\frac{\partial x}{\partial t} = -v_x y \qquad \frac{\partial x}{\partial x'} = y
$$
  

$$
\frac{\partial t}{\partial t'} = y \qquad \frac{\partial t}{\partial x'} = -y \frac{v_x}{c^2}
$$

Y sustituimos en [\(2\),](#page-1-2)

$$
dx = y(-v_x dt' + dx'),
$$

2/12

$$
\mathbf{y},
$$

$$
dt = \gamma \left( dt' - \frac{v_x}{c^2} dx' \right). \tag{3}
$$

### <span id="page-2-1"></span>**Velocidades**

Dividiendo las dos anteriores,

<span id="page-2-2"></span>
$$
\frac{dx}{dt} = \frac{-v_x dt' + dx'}{dt' - \frac{v_x}{c^2} dx'}.
$$

Que, dividiendo en el lado derecho por dt',

$$
\frac{dx}{dt} = \frac{-v_x + \frac{dx'}{dt'}}{1 - \frac{v_x}{c^2} \frac{dx'}{dt'}},
$$

esto es,

$$
v = \frac{v' - v_x}{1 - \frac{v_x v'}{c^2}}.
$$
\n(4)

## <span id="page-2-0"></span>**Aceleraciones**

Para obtener una expresión para la aceleración, hagamos la derivada total de la anterior,

$$
dv = \frac{dv'}{1 - \frac{v_x v'}{c^2}} + \frac{v_x}{c^2} \frac{(v' - v_x) dv'}{\left(1 - \frac{v_x v'}{c^2}\right)^2},
$$

que, operando,

$$
dv = \frac{1 - \frac{v_x^2}{c^2}}{\left(1 - \frac{v_x v^{\prime}}{c^2}\right)^2} dv^{\prime},
$$

O,

$$
dv = \frac{1}{y^2 \left(1 - \frac{v_x v'}{c^2}\right)^2} dv',
$$

Dividiendo la anterior por la [\(3\)](#page-2-2),

$$
\frac{\mathrm{d}v}{\mathrm{d}t} = \frac{1}{y^2 \left(1 - \frac{v_x v'}{c^2}\right)^2} \frac{\mathrm{d}v'}{y (\mathrm{d}t' - \frac{v_x}{c^2} \mathrm{d}x')} ,
$$

que, dividiendo el lado derecho por dt' y simplificando,

$$
\frac{\mathrm{d}v}{\mathrm{d}t} = \frac{1}{y^3 \left(1 - \frac{v_x v'}{c^2}\right)^2} \frac{\frac{\mathrm{d}v'}{\mathrm{d}t'}}{1 - \frac{v_x}{c^2} \frac{\mathrm{d}x'}{\mathrm{d}t'}},
$$

Llamando 'a' a las aceleraciones,

$$
a = \frac{1}{y^{3} \left(1 - \frac{v_{x}v^{1}}{c^{2}}\right)^{2}} \frac{a^{1}}{1 - \frac{v_{x}v^{1}}{c^{2}}},
$$

y, agrupando, llegamos a la forma final,

$$
a = \frac{a'}{y^3 \left(1 - \frac{v_x v'}{c^2}\right)^3}.
$$

Puede demostrarse una relación inversa análoga,

$$
a' = \frac{a}{\gamma^3 \left(1 + \frac{v_x v}{c^2}\right)^3}.
$$

Aunque no vamos a usar estas fórmulas aquí, las mantenemos para futura referencia. No dude en contactar conmigo si han sido útiles en algún experimento. Estas fórmulas están sin validar, pero es fácil obtenerlas y no aparecen en la literatura al respecto.

### <span id="page-3-0"></span>**Dilatación del tiempo**

La longitud de arco espacio-temporal, es invariante frente a cambios en el sistema de referencia,

$$
ds^{2} = dx'^{2} + dy'^{2} + dz'^{2} - c^{2} dt'^{2}
$$

Para un sistema que se mueve con la partícula relativista,

$$
ds^2 = -c^2 dt^2
$$

Comparando con el anterior,

$$
-c^2 dt^2 = dx'^2 + dy'^2 + dz'^2 - c^2 dt'^2,
$$

Sacando factor común dt'<sup>2</sup> en el lado derecho,

$$
-c^2 dt^2 = (\dot{x}^2 + \dot{y}^2 + \dot{z}^2 - c^2) dt^2,
$$

Sustituyendo la velocidad de la partícula por su módulo, dividiendo por  $c^2$ ,

$$
dt^2 = (1 - \frac{v^2}{c^2}) dt^2,
$$

y tomando la raíz cuadrada,

$$
dt = \sqrt{1 - \frac{v^2}{c^2}} dt',
$$

o,

<span id="page-4-1"></span>
$$
ydt = dt'.
$$
\n<sup>(5)</sup>

Siendo dt el tiempo en el sistema de referencia que acompaña a la partícula, y dt' el tiempo en el sistema que ve a la partícula desplazarse a velocidad v'.

## <span id="page-4-0"></span>**Experimento de desintegración del muón**

Este experimento<sup>[\[2\]](#page-11-5)</sup> nos va a servir para fijar algunas ideas y definir exactamente qué es el retardo temporal o dilatación temporal, como más comúnmente se conoce.

Resumidamente, los rayos cósmicos provocan al incidir en la atmósfera la creación de muones con alta velocidad, entre 0.9950c y 0.9954c (tomaremos el valor medio 0.9952c). Esta partícula sigue una ley de desintegración dada por,

$$
N_r = N_s \exp(-t/\tau).
$$

Siendo Nr el número de muones que aún no se han desintegrado tras el tiempo t, y Ns y  $\tau$  las constantes del proceso.

Este experimento se repite a una altitud aproximada de 1909 m y a nivel del mar. Para el experimento a 1909 m se obtienen las constantes,

$$
N_s = 560,
$$
  

$$
\tau = 2.2 \,\mu s.
$$

En particular, la constante de tiempo es conocida para el muón en la literatura a ese valor. Para estimar el número de muones que quedan a nivel del mar, se calcula el tiempo que tardan en recorrer esa altura y se sustituye ese tiempo en la ley de desintegración,

$$
t_r = \frac{1909.572}{0.9952 \text{ c}} = 6.4 \,\mu\text{s},
$$
  
N<sub>r</sub> = 560 \exp(-6.4/2.2) = 31.

Aproximadamente, porque el perfil de velocidades del muón disminuye un poco conforme se desplaza por la atmósfera. El problema es que al medir el número de partículas que se desintegran a nivel del mar se encuentra el valor Ns=408, muy alejado de ese 31.

Por lo que se introduce la corrección relativista dada en [\(5\)](#page-4-1), siendo dt=2.2 μs (el sistema que acompaña a la partícula ve su vida real)

Según esto, el intervalo de tiempo que vive el muón a velocidad v'=0.9952c es diferente del que vive en reposo (2.2 μs). Por lo que la vida del muón se debe calcular como,

dt' = 
$$
\frac{2.2 \,\mu s}{\sqrt{1 - \frac{(0.9952 \, c)^2}{c^2}}} = 10.22 \cdot 2.2 \,\mu s = 22.481 \,\mu s.
$$

Entrando con ese valor a la ley de desintegración para el tiempo de desplazamiento que calculamos antes,

$$
N_r = 560 \exp(-6.4/22.481) = 421.
$$

Mucho mas acorde con el resultado experimental de 408. Puede mejorarse la aproximación del experimento eliminando las aproximaciones hechas.

# <span id="page-5-3"></span>**Experimento viking landers**

Como se comentó, este experimento mide el tiempo de ida y vuelta de una señal fotónica entre la estación en la tierra y una sonda acoplada al suelo de marte cuando dicha señal viaja cerca de la superficie del sol<sup>[\[5\]](#page-11-6)</sup>.

Vamos a suponer que durante el tiempo de tránsito del fotón (ida y vuelta) los planetas no se han movido (esta es una gran simplificación).

## <span id="page-5-2"></span>**Preparación del experimento**

Para poder calcular el experimento, necesitamos las distancias y velocidades de cada planeta y el sol, estos datos pueden obtenerse de Horizons<sup>[\[3\]](#page-11-7)</sup>.

Es aconsejable volcar los datos a una hoja de cálculo porque necesitarán un procesado para prepararlos. Al contrario que con los otros experimentos que hemos expuesto, éste (y el de precesión del perihelio de mercurio) no pueden realizarse desde dentro de maxima u octave, básicamente porque ambos sistemas precisan de muchos puntos intermedios para devolver el valor final de la simulación y eso requiere mucha mas RAM de 8GB. Es conveniente hacerlo en fortran. El objetivo de usar la hoja del cálculo es llevar tantos decimales como sea posible ya que vamos a necesitar precisión de micro-segundos.

## <span id="page-5-1"></span>**Horizons**

Es una interfaz web que nos permite recuperar los datos astrométricos de cuerpos celestes, desarrollada por el JPL (NASA).

Vamos a usar la fecha '25 Noviembre de 1976 12:00', aproximadamente cuando se hizo el experimento.

Para lo que nos interesa, configuramos la interfaz como,

Ephemeris: "Observer table", settings: "19. Heliocentric Range && range-rate", observer: ["500@10](mailto:500@10)".

Esto sitúa el sistema de referencia heliocéntrico (el sol está en (0,0) ) Y solicitamos los datos de la tierra (target: @earth) y marte (target: @mars).

Esto nos da el vector re (distancia sol-tierra) y el vector rp (distancia sol-marte).

Configurando de nuevo con settings: "20. Observer range && range-rate", observer: "500" y solicitamos target: @mars y obtenemos Rep. Ver [Figure 1.](#page-7-0)

Horizons da las distancias en km.

Para sacar las velocidades (sólo necesitamos la de la tierra, de entrada) Ephemeris: "vector table", settings "2. state vectors {x,y,z,vx,vy,vz}" con la opción activa "geometric states" en "correction".

## <span id="page-5-0"></span>**Cálculos previos**

Como el experimento implica tres cuerpos celestes, vamos a suponer sus baricentros definiendo un plano. La curva que siguen los fotones se encontrará en este plano. Supondremos el eje x en el sistema de la tierra alineado con la sonda en marte, y el sol quedará en la zona positiva del eje y. Este sistema de referencia es el mas conveniente para integrar las ecuaciones diferenciales (EDOs), pero no el mas conveniente para recuperar los datos de Horizons (que usamos el heliocéntrico)

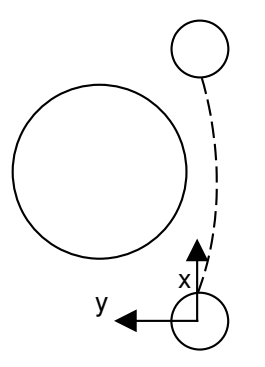

Como muestra la figura, suponemos que el rayo (línea a trazos) sale de la superficie de la tierra en el punto (Re,0) y llega a marte en el punto (Rep-Rm,0). Siendo Rm y Re el radio de marte y el radio de la tierra respectivamente; y Rep la distancia que separa los baricentros (tierra-marte). Ver [Figure 1](#page-7-0). Saldrán unos valores similares a,

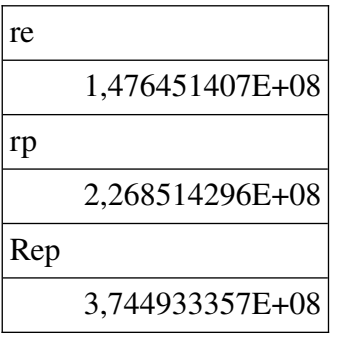

Con estos datos, obtenemos que el retardo predicho por relatividad general es 243 micro-segundos (ver el articulo<sup>[\[5\]](#page-11-6),[\[8\]](#page-11-8)</sup> para el cálculo del retardo)

La velocidad para la tierra es unos 30185 m/s y la de marte de unos 24245 m/s.

En lo que sigue, se va a usar la referencia heliocéntrica para simplificar los cálculos. Necesitamos conocer la posición del sol sobre el eje Y porque el fotón no pasa justo por la superficie del sol; para ello, debemos calcular el punto de distancia mínima entre el baricentro del sol y el vector Rep (lo llamaremos R); ya que Horizons nos ha dado unas coordenadas en el espacio. El problema de calcular R es de geometría de instituto y se resume en "distancia de un punto a una recta en el espacio" El punto es el baricentro del sol y, la recta, la definida por el vector Rep y el baricentro de marte (vector rp).

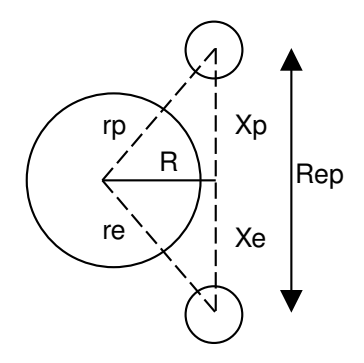

<span id="page-7-0"></span>*Figure 1: Esquema de distancias*

Empezamos por calcular el vector r que pertenece al plano y es perpendicular al vector Rep,

$$
\vec{r} = \vec{r}_p - \frac{(\vec{r}_p \cdot \vec{R}_{ep}) \vec{R}_{ep}}{|\vec{R}_{ep}|^2},
$$
  

$$
\vec{r} = -\vec{r} = (v_1, v_2, v_3).
$$

Al usar dos vectores del plano para calcularlo, estamos seguros de que el vector r pertenece al plano. Definido el vector r, ahora el problema se reduce al corte de dos rectas en el espacio,

$$
r \equiv \left\{ \frac{x}{v_1} = \frac{y}{v_2} = \frac{z}{v_3} \right\},\
$$
  
Rep  $\equiv \left\{ \frac{x - x_0}{Rx} = \frac{y - y_0}{Ry} = \frac{z - z_0}{Rz} \right\}.$ 

Siendo xo,yo,zo las coordenadas de la tierra y (Rx,Ry,Rz) las componentes del vector Rep.

La solución es,

$$
y = \frac{R_y x_o - R_x y_o}{\frac{R_y v_1}{v_2} - R_x},
$$
  

$$
x = \frac{v_1}{v_2} y,
$$
  

$$
z = \frac{v_3}{v_2} y.
$$

El resultado es que el sol se encuentra a unos 1.09241 radios solares de distancia al eje Y.  $R=R_s \cdot 1.09241$ ,

siendo Rs el radio del sol. El valor que sale es,

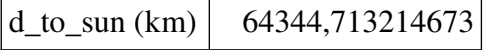

### <span id="page-8-2"></span>**Ecuación para el retardo shapiro**

#### <span id="page-8-1"></span>**Redshift en campo conservativo**

La ecuación para el corrimiento de frecuencia la definimos previamente<sup>[\[6\]](#page-11-9),[\[7\]](#page-11-4)</sup>,

$$
\frac{df}{dt} = \frac{f}{c_m^2} \vec{F} \cdot \vec{v} \,. \tag{6}
$$

Donde el vector F es el campo de fuerzas sobre la partícula y  $c_m$  la velocidad del gravitón. Tomemos diferenciales en la definición del redshift,

$$
z = \frac{f_o}{f} - 1.\tag{7}
$$

Donde f<sub>o</sub> es la frecuencia inicial, y f la que se observa en el punto de recogida de la medición.

<span id="page-8-4"></span><span id="page-8-3"></span>
$$
dz = \frac{-f_0 df}{f^2}.
$$

Introduciendo en esta ecuación la [\(7\)](#page-8-4),

$$
dz = -(1+z)\frac{df}{f}.
$$

Dividiendo por dt e introduciendo en [\(6\)](#page-8-3), y reordenando,

$$
\frac{\mathrm{dz}}{\mathrm{dt}} = -(1+z)\frac{\vec{F}\cdot\vec{v}}{c_m^2}.
$$

Que, en forma integral,

$$
\frac{\mathrm{d}z}{1+z} = -\int \frac{\vec{F} \cdot \vec{v}}{c_{\rm m}^2} \mathrm{d}t = -\frac{1}{c_{\rm m}^2} \int \vec{F} \cdot \vec{\mathrm{d}x} \,.
$$

Que, cuando las fuerzas derivan de un potencial,

<span id="page-8-5"></span>
$$
\ln\left(1+z\right) = \frac{U-U_{o}}{c_{m}^{2}},
$$

o,

$$
z = \exp\left(\frac{\Delta U}{c_m^2}\right) - 1. \tag{8}
$$

Siendo 'exp' la función exponencial.

Nótese que, cuando el camino es cerrado, se predice un redshift de cero. En esta referencia se mantiene la convención habitual de suponer el potencial negativo en su definición.

#### <span id="page-8-0"></span>**Retardo shapiro**

En el artículo<sup>[\[5\]](#page-11-6)[,\[8\]](#page-11-8)</sup> se establece la relación,

$$
z = \frac{d \Delta t}{dt}.
$$

La relación que se ha comprobado aquí con el redshift definido como se ha indicado es,

$$
\frac{\mathrm{d}\,\Delta\mathrm{t}}{\mathrm{d}\,\mathrm{t}} = -\,\mathrm{z}
$$

Siendo Δt el retardo shapiro. Si introducimos la [\(8\)](#page-8-5) en la anterior,

$$
\frac{d \Delta t}{dt} = 1 - exp(\frac{\Delta U}{c_m^2}).
$$

Si τ es el tiempo en el sistema de referencia de la tierra, supuesto estático durante todo el experimento, como se ha indicado. Si referimos al tiempo  $\tau$  la anterior,

$$
\frac{\mathrm{d} \tau'}{\mathrm{d} t} = \frac{1}{\sqrt{2}} + 1 - \exp\left(\frac{\Delta U}{c_m^2}\right).
$$

Esto nos permite calcular el tiempo total (con el retardo shapiro incluido).

El factor con raíz de dos es preciso, como se indicó anteriormente, para realizar la integración de una partícula con velocidad superior a la del gravitón<sup>[\[7\]](#page-11-4)</sup> (apartado de 'escalado temporal', donde hemos cambiado  $t_0$  por t).

### <span id="page-9-0"></span>**Ecuaciones**

El modelo que se ha simulado ha usado las fuerzas y potenciales del sol y los dos planetas. Pero vamos a comentar cómo sería la solución sólo considerando el sol, porque salen resultados similares. Las ecuaciones que resultan son las del artículo de redshift<sup>[\[6\]](#page-11-9)</sup>. Las EDOs quedan,

$$
\ddot{x} = G_r(y \dot{y} \dot{x} + x (\dot{x}^2 - c_m^2)),
$$
  
\n
$$
\ddot{y} = G_r(x \dot{x} \dot{y} + y (\dot{y}^2 - c_m^2)),
$$
  
\n
$$
\frac{d \tau'}{dt} = \frac{1}{\sqrt{2}} + 1 - \exp(\frac{\Delta U}{c_m^2}).
$$

con,

$$
G_r = \frac{GM}{c_m^2} \frac{1}{[x^2 + y^2]^{3/2}},
$$
  

$$
U = \frac{-GM}{\sqrt{x^2 + y^2}}
$$

y, siendo el potencial de referencia calculado sobre la superficie de la tierra.

 $U_{o} = U_{o}(R_e, 0)$ 

Y Re el radio de la tierra.

Si expresamos todas las EDOs en el espacio de estados,

$$
\dot{p} = -G_r(x(c_m^2 - p^2) - y pq),
$$
\n
$$
\dot{q} = -G_r(-xp q+y(c_m^2 - q^2)),
$$
\n
$$
\dot{x} = p,
$$
\n
$$
\dot{y} = q,
$$
\n
$$
\dot{\tau} = \frac{1}{\sqrt{2}} + 1 - \exp(\frac{\Delta U}{c_m^2}).
$$

este sistema se integra con las condiciones en t=0 para el camino de ida,

$$
p = \delta_x,
$$
  
\n
$$
q = \delta_y,
$$
  
\n
$$
x = R_e,
$$
  
\n
$$
y = 0,
$$
  
\n
$$
\tau' = 0.
$$

El vector de velocidades inicial  $(\delta_x, \delta_y)$  debe ajustarse para que cuando x=Rep-Rm se cumpla también y=0 (valores en el instante de llegada) Y su módulo debe ser  $\sqrt{(\delta_x^2, \delta_y^2)} = c_m$  (la velocidad del gravitón)

Para el camino de vuelta, las condiciones iniciales quedan,

$$
p = \delta_x',
$$
  
\n
$$
q = \delta_y',
$$
  
\n
$$
x = R_{ep} - R_m,
$$
  
\n
$$
y = 0,
$$
  
\n
$$
t' = 0.
$$

y el vector de velocidades inicial  $(\delta_x', \delta_y')$  debe ajustarse para que cuando x=Re se cumpla también y=0.

La deflexión que hace falta para conseguir acertar con el camino deseado es muy pequeña respecto al eje x, en ambos casos (del orden de un arcosegundo). Para el camino de ida, los signos del vector velocidad inicial quedan (+,-) y para el de vuelta (-,-). El ángulo de salida no coincide en ida y vuelta, porque tampoco el sol se encuentra a mitad del camino entre tierra y marte.

### <span id="page-10-0"></span>**Referencia temporal**

El tiempo de ida y vuelta que hemos simulado los sumamos y lo comparamos con el tiempo del recorrido en línea recta (ida y vuelta),

$$
\tau_{\rm st} = 2 \frac{\rm Rep - R_m - R_e}{c^2} = 2498.28549864 \, \rm s
$$

Siendo c la velocidad de la luz. El tiempo  $τ'$  de la integración,

$$
\tau' = 2498.28578151 \,\mathrm{s}
$$

Este tiempo es el que corresponde a un sistema estático, geocéntrico en el instante inicial; para tener en cuenta la corrección por la velocidad de la tierra, tenemos que aplicar el factor de lorentz al tiempo obtenido, según [\(5\).](#page-4-1) Esto es,

$$
\tau' = \gamma \tau.
$$

NOTA: El tiempo del sistema estático lo hemos tomado como  $\tau$ <sup>'</sup> y el del sistema en movimiento como τ (el tiempo del sistema que acompaña a la tierra).

Pero con el factor de lorentz de la relatividad del gravitón,

$$
\tau = \tau' \sqrt{1 - \frac{v_e^2}{c_m^2}} = \tau' \sqrt{1 - \frac{(30.2 \, 10^3)^2}{c_m^2}} = 2498.28575615 \, \text{s}
$$

Que nos da un retardo de,

$$
\Delta \tau = \tau - \tau_{st} = 257.51 \,\mu s
$$

Como comentario final, el curvado de la luz por sí sólo introduce una corrección en el retardo shapiro del orden de 10 nano-segundos en este experimento.

## <span id="page-11-1"></span>**Resultados**

El resultado final es muy certero al que debía salir de, aproximadamente 250 micro-segundos; teniendo en cuenta que se ha despreciado el hecho de que los planetas seguían su movimiento cuando el fotón realiza la ida y vuelta, lo que altera el recorrido a realizar por el mismo.

En el resultado simulado, la masa no provoca un curvado de la luz, puesto que la trayectoria curvada se ha integrado en un conjunto de ecuaciones independientes respecto a la del retardo shapiro. Sin embargo este experimento no es concluyente de si la masa provoca un curvado de la luz porque considerando que sí hay influencia del efecto shapiro, el orden de dicha influencia en este experimento es inapreciable.

## <span id="page-11-0"></span>**Referencias**

- <span id="page-11-3"></span>[1] Deflection of photons in gravitational field.<https://vixra.org/abs/2211.0075>
- <span id="page-11-5"></span>[2] Measurement of the Relativistic Time Dilation Using µ-Mesons. Frich y Smith (1963). Disponible en [http://personal.psu.edu/q9/HOW/Moun\\_Time\\_Dilation.pdf](http://personal.psu.edu/q9/HOW/Moun_Time_Dilation.pdf)
- <span id="page-11-7"></span>[3]<https://ssd.jpl.nasa.gov/horizons/app.html>
- <span id="page-11-2"></span>[4] [https://es.wikipedia.org/wiki/Efecto\\_Shapiro](https://es.wikipedia.org/wiki/Efecto_Shapiro)
- <span id="page-11-6"></span>[5] Viking relativity experiment: verification of signal retardation by solar gravity. Reasenberg, Shapiro et al. (1979). <https://adsabs.harvard.edu/full/1979ApJ...234L.219R>
- <span id="page-11-9"></span>[6] Desplazamiento en frecuencia gravitacional de fotones en relatividad especial. <https://vixra.org/abs/2211.0117>
- <span id="page-11-4"></span>[7] Extensión alternativa de la relatividad especial. <https://vixra.org/abs/2302.0124>
- <span id="page-11-8"></span>[8] A test of general relativity using radio links with the cassini spaceraft. Bertotti, Iess y Tortora. (2003) <https://researchgate.net/publication/9082250>